# Conception et mise en œuvre d'une plate-forme de pilotage de simulations numériques parallèles et distribuées

Nicolas Richart

#### LaBRI & INRIA Bordeaux – Sud-Ouest

20 janvier 2010

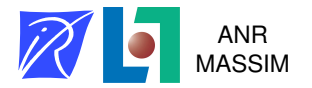

# Plan

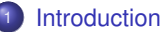

- **•** [Problématique](#page-2-0)
- **•** [Travaux existants](#page-7-0)
- [Positionnement et contributions](#page-11-0)

<sup>2</sup> [Modèles pour le pilotage de simulations distribuées](#page-14-0)

- [Modèle de description](#page-15-0)
- [Modèle de pilotage](#page-26-0)

# **[Réalisation & Validation](#page-38-0)**

- [Réalisation : EPSN2](#page-38-0)
- **•** [Résultats](#page-42-0)

# <sup>4</sup> [Conclusion & Perspectives](#page-53-0)

# Plan

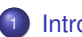

# **[Introduction](#page-2-0)**

# **• [Problématique](#page-2-0)**

- [Travaux existants](#page-7-0)  $\bullet$
- [Positionnement et contributions](#page-11-0)

# <sup>2</sup> [Modèles pour le pilotage de simulations distribuées](#page-14-0)

- [Modèle de description](#page-15-0)
- [Modèle de pilotage](#page-26-0)

# **[Réalisation & Validation](#page-38-0)**

- [Réalisation : EPSN2](#page-38-0)
- <span id="page-2-0"></span>**• [Résultats](#page-42-0)**

# <sup>4</sup> [Conclusion & Perspectives](#page-53-0)

#### **Simuler des phénomènes physiques complexes à l'aide d'ordinateurs**

Modélise des phénomènes complexes

 $\rightarrow$  mécanique des fluides, mécanique des solides, biologie moléculaire, ...

- $\rightarrow$  couplages de modèles physiques
- Couplage de codes
	- $\rightarrow$  faire coopérer des codes existants
- Caractéristique des simulations
	- $\rightarrow$  multi-physiques (ex. couplage fluide/structure)

 $\rightarrow$  multi-échelles (ex. couplage micro/macro en mécanique des solides)

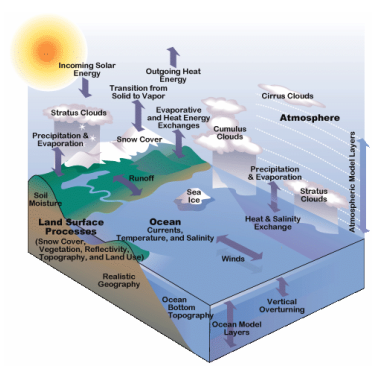

Couplage de modèles pour la climatologie.

### **LibMultiScale : simulation couplée entre dynamique moléculaire et élasticité**

- Plate-forme de couplage de codes multi-échelles
- Un code d'élasticité

 $\rightarrow$  code du Laboratoire de Simulation de la Mécanique des Solides (EPFL-ENAC-IIS-LSMS)

- $\rightarrow$  maillage avec une donnée représentant le déplacement
- Un code de dynamique moléculaire

 $\rightarrow$  LAMMPS (Large-scale Atomic/Molecular Massively Parallel Simulator) développé au Sandia National Labs

- $\rightarrow$  atomes (points) avec une position initiale et une position courante
- Visualiser le déplacement

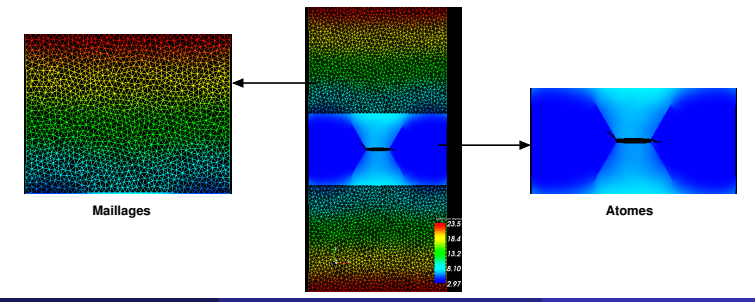

# Le pilotage de simulation

### **Analyse des résultats d'une simulation**

- Exécution en mode "batch" et post-traitement
	- $\rightarrow$  la simulation génère des fichiers de résultats
	- $\rightarrow$  les fichiers sont analysés en fin de simulation
	- → suivant le résultat la simulation est ré-exécutée avec un nouveau jeu de paramètres
- Le pilotage de simulation
	- $\rightarrow$  les données sont visualisées en cours de simulation
	- $\rightarrow$  si le résultat n'est pas bon, les paramètres de la simulation sont modifiés "à la volée"

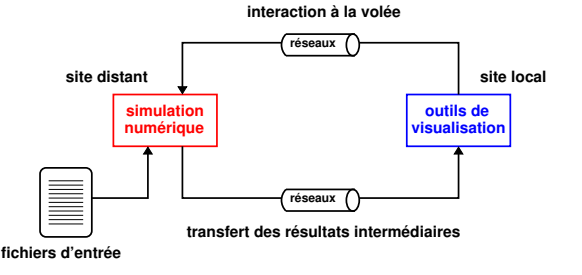

# Le pilotage de simulation

### **Intérêts**

- Comprendre la dynamique
	- $\rightarrow$  surveiller l'évolution d'une simulation
- Analyse de sensibilité
	- $\rightarrow$  avoir un retour direct sur les simulations
	- $\rightarrow$  pouvoir modifier les paramètres des simulations

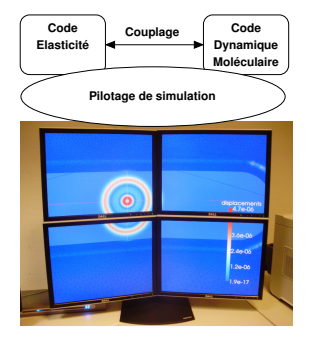

# **Difficultés**

- Modéliser les simulations
	- $\rightarrow$  flot d'exécution, données communes aux codes, mais de natures différentes
- Coordonner les opérations de pilotage
	- $\rightarrow$  garantir la cohérence des opérations de pilotage, que ce soit entre des codes couplés, ou dans chacun des codes
- **•** Performance
	- $\rightarrow$  ne pas trop perturber les simulations

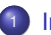

### **[Introduction](#page-2-0)**

- **[Problématique](#page-2-0)**
- **•** [Travaux existants](#page-7-0)
- **[Positionnement et contributions](#page-11-0)**

<sup>2</sup> [Modèles pour le pilotage de simulations distribuées](#page-14-0)

- [Modèle de description](#page-15-0)
- [Modèle de pilotage](#page-26-0)

**[Réalisation & Validation](#page-38-0)** 

- [Réalisation : EPSN2](#page-38-0)
- <span id="page-7-0"></span>**• [Résultats](#page-42-0)**

# <sup>4</sup> [Conclusion & Perspectives](#page-53-0)

# Environnement de pilotage

### **Les trois composantes logicielles**

- Simulation numérique
	- $\rightarrow$  boucle de calcul en temps
- Système de communication
	- $\rightarrow$  réalisation des transferts de monitoring et de steering
- **•** Interface utilisateur
	- $\rightarrow$  visualisation + interaction

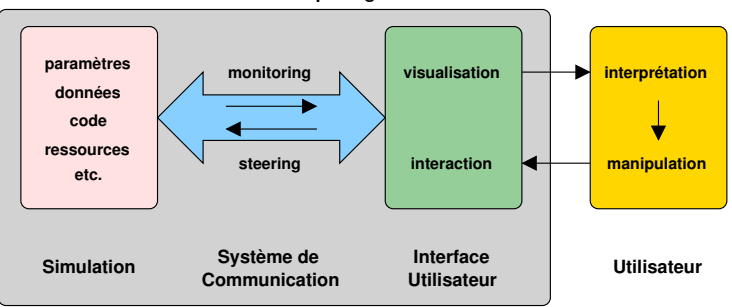

#### **Environnement de pilotage**

### **La modélisation des simulations**

- Boucle de calcul (ex. CUMULVS)
	- $\rightarrow$  un ou plusieurs points d'instrumentation placés dans la boucle principale
- Modules/Composants (ex. SCIRun)
	- $\rightarrow$  modélisation des fonctionnalités des codes en modules
	- $\rightarrow$  représentation faite dans les PSE (Problem Solving Environement)
- Arbres de tâches hiérarchiques (ex. EPSN)
	- $\rightarrow$  représentation des codes en un ensemble de tâches imbriquées

### **Stratégie pour assurer la cohérence des traitements de pilotage**

- Modèle data-flow
- Synchronisation forte
- Synchronisation faible ou planification

#### **Les principaux environnements existants**

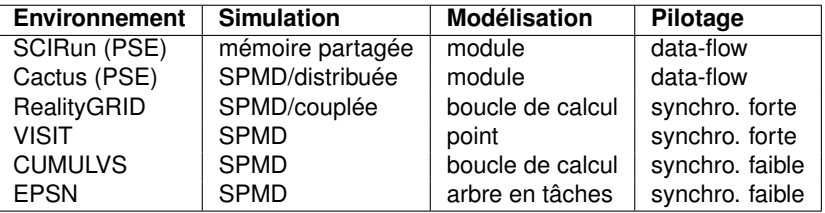

### EPSN est une bonne solution

- $\rightarrow$  thèse de A. Esnard (2005)
- $\rightarrow$  pas de support des simulations couplées

# **[Introduction](#page-2-0)**

- **[Problématique](#page-2-0)**
- **[Travaux existants](#page-7-0)**
- [Positionnement et contributions](#page-11-0)

# <sup>2</sup> [Modèles pour le pilotage de simulations distribuées](#page-14-0)

- [Modèle de description](#page-15-0)
- [Modèle de pilotage](#page-26-0)

# **[Réalisation & Validation](#page-38-0)**

- [Réalisation : EPSN2](#page-38-0)
- <span id="page-11-0"></span>**• [Résultats](#page-42-0)**

### <sup>4</sup> [Conclusion & Perspectives](#page-53-0)

# Positionnement et contributions

### **Le pilotage de simulations numériques parallèles et distribuées**

- Des "legacy codes"
- Les simulations couplées
	- $\rightarrow$  simulation Client/Serveur
	- $\rightarrow$  simulations M-SPMD (Multiple-SPMD)

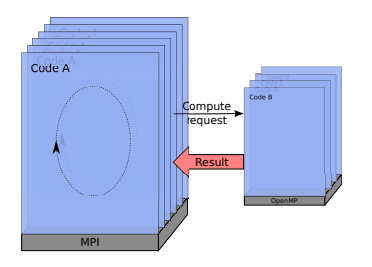

Code Client/Serveur

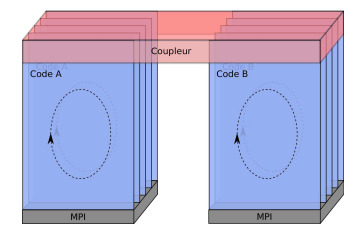

Code M-SPMD

### **Contributions**

- Modélisation des simulations
	- $\rightarrow$  modèle de représentation unique pour les simulations visées
	- $\rightarrow$  modèle hiérarchique en tâches (MHT)
	- $\rightarrow$  modèle pour les données distribuées
- Cohérence des traitements
	- → définir la cohérence d'un traitement
	- $\rightarrow$  coordonner les traitements dans la simulation
	- $\rightarrow$  assurer cette cohérence tout au long des traitements

### **•** Performance

### **Recherche d'une approche générique pour le pilotage de simulations**

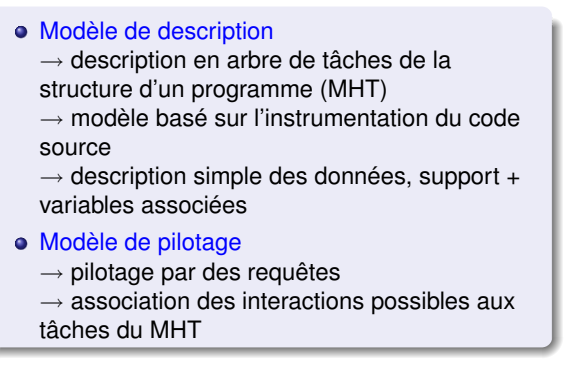

<span id="page-14-0"></span>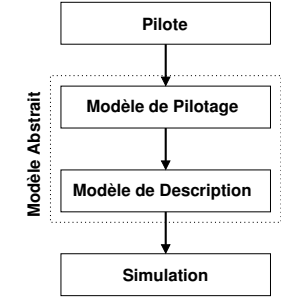

**Le modèle doit indiquer à l'environnement de pilotage où, quand et comment interagir de manière cohérente avec le code de simulation.**

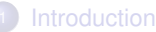

#### **• [Problématique](#page-2-0)**

- [Travaux existants](#page-7-0)  $\bullet$
- [Positionnement et contributions](#page-11-0)

### <sup>2</sup> [Modèles pour le pilotage de simulations distribuées](#page-14-0)

- [Modèle de description](#page-15-0)
- [Modèle de pilotage](#page-26-0)

### **[Réalisation & Validation](#page-38-0)**

- [Réalisation : EPSN2](#page-38-0)
- <span id="page-15-0"></span>**• [Résultats](#page-42-0)**

### <sup>4</sup> [Conclusion & Perspectives](#page-53-0)

# Modèle Hiérarchique en Tâches (MHT) parallèle

#### **Description des programmes en arbre de tâches**

- Modèle simple basé sur des tâches hiérarchiques
	- → tâche contenant des sous-tâches
- Quatre types de tâches de base (simple, boucle, conditionnelle, point)  $\bullet$ 
	- $\rightarrow$  capturer le flot d'exécution

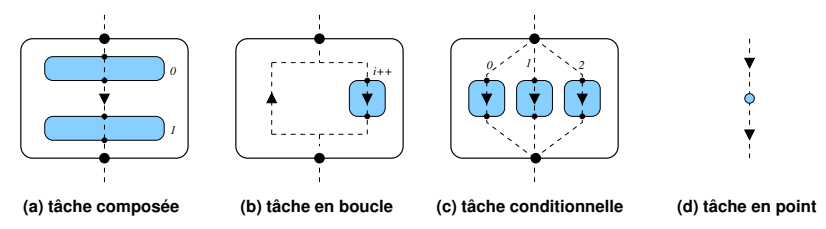

- Description à grain moyen du code de simulation
	- $\rightarrow$  annoter dans le source uniquement les tâches pertinentes
- Une tâche hiérarchique englobant toute la simulation

# Modèle Hiérarchique en Tâches (MHT) distribué

#### **Description des programmes distribués**

Deux types de tâches pour les simulations distribuées

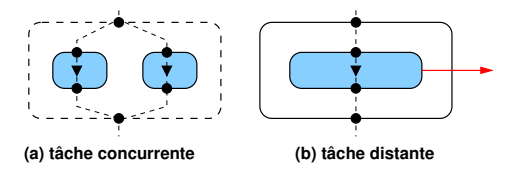

- Une tâche hiérarchique englobant la boucle principale de la simulation (THG)
	- $\rightarrow$  le code client dans le cas de simulations Clients/Serveurs
	- $\rightarrow$  les parties communes dans le cas des simulations M-SPMD
- Une forêt de tâches hiérarchiques pour les méthodes distantes

### **Exemple d'un code Client/Serveur**

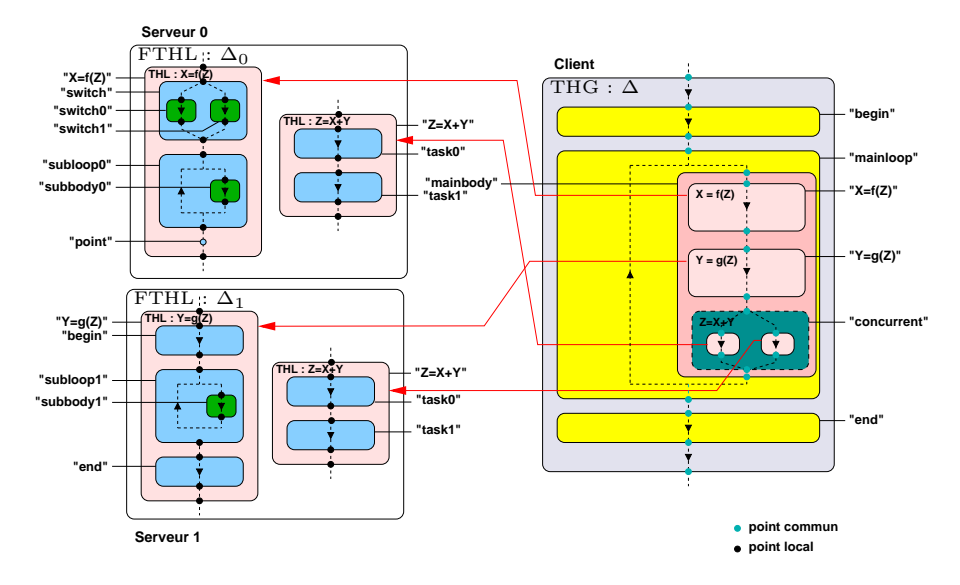

### **Cas d'une simulation M-SPMD**

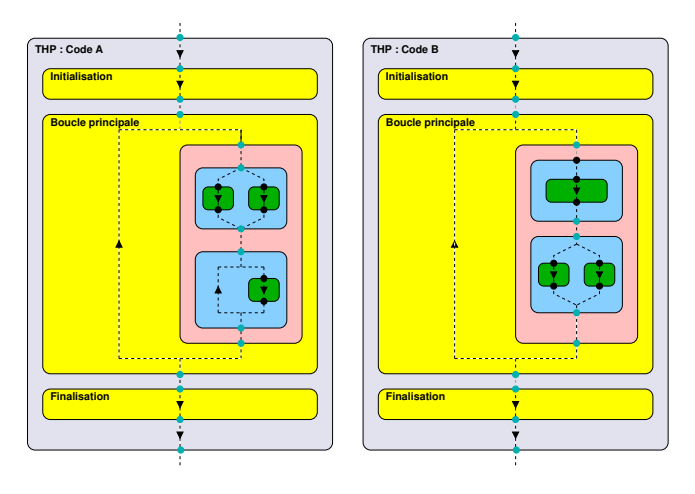

### **Cas d'une simulation M-SPMD**

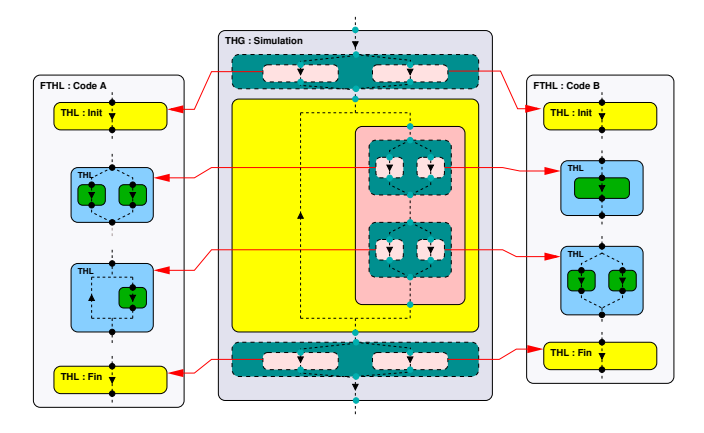

**Un modèle unifié pour les simulations Clients/Serveurs et M-SPMD**

# Système de datation associé aux tâches hiérarchiques

### **Se repérer précisément dans le flot d'exécution et planifier des traitements**

### **Pour une simulation parallèle**

- Date de tâche
	- $\rightarrow$  concaténation des indices des tâches imbriquées
- Date de point
	- $\rightarrow$  date de tâche + position en début ou en fin de tâche
	- $\rightarrow$  associée aux points d'instrumentation
	- $\rightarrow$  relation d'ordre stricte et totale pour comparer les dates

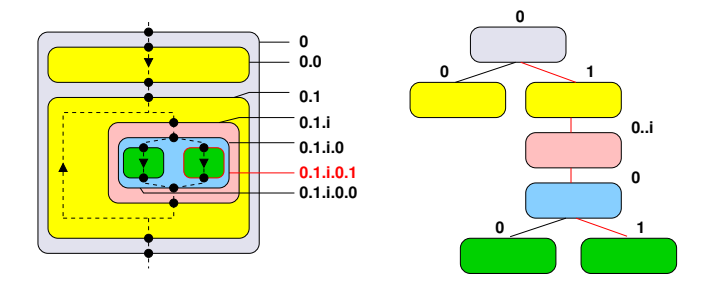

### **Pour une simulation distribuée**

- Date restreinte
	- $\rightarrow$  correspond aux dates dans un code
- Date complète
	- $\rightarrow$  correspond aux dates dans une simulation
- Masque de date
	- $\rightarrow$  pseudo date permettant de définir un ensemble de dates ex.  $0.1.\overline{2.0} = \{0.1.2.0, 0.1.4.0, \cdots, 0.1.2k.0\}$

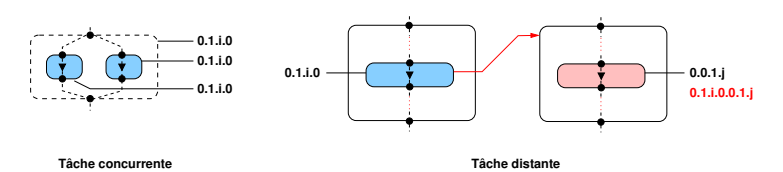

# Exemple de date pour une simulation distribuée

#### **Dates associées à la simulation Client/Serveur précédente**

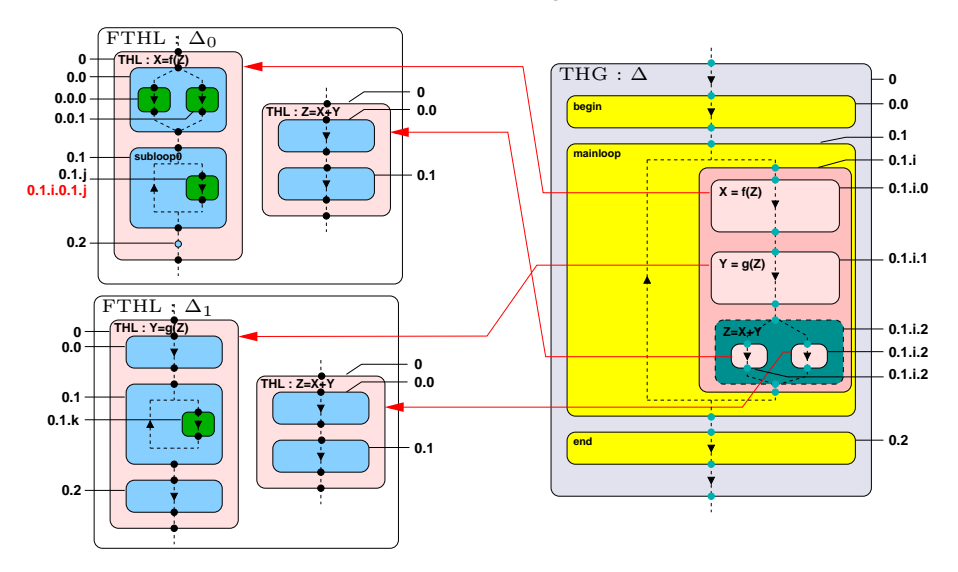

### **Les données simples (dans les codes)**

- Support
	- $\rightarrow$  grilles, maillages, points, paramètres
- Ensemble de variables associées
- Contexte d'accès aux variables
	- $\rightarrow$  associé aux tâches
	- → *readable, writable, modified, protected, unavailable*
- **e** Révision
	- $\rightarrow$  la date de la tâche à laquelle la donnée a été générée

#### **Les méta-données (données transversales aux codes)**

- **e** Liste de variables
	- $\rightarrow$  sous-ensemble de variables des données des codes
	- $\rightarrow$  nom des codes d'origine des variables
- Informations d'accessibilité
	- → même contexte que ceux des variables des données simples pour *readable, writable, protected, unavailable*
	- $\rightarrow$  un masque de date définissant l'ensemble des révisions cohérentes entre elles

### **Données associées à la simulation Client/Serveur précédente**

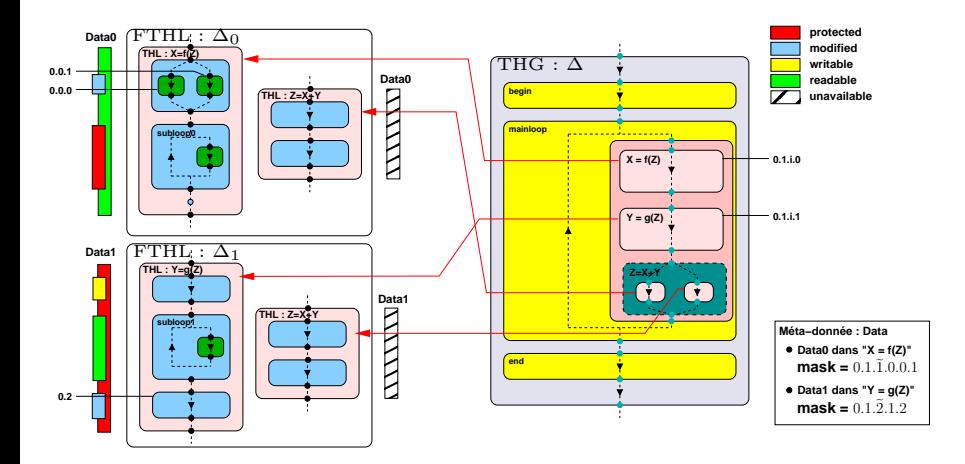

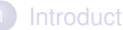

# **• [Problématique](#page-2-0)**

- **[Travaux existants](#page-7-0)**
- [Positionnement et contributions](#page-11-0)

# <sup>2</sup> [Modèles pour le pilotage de simulations distribuées](#page-14-0)

- [Modèle de description](#page-15-0)
- [Modèle de pilotage](#page-26-0)

# **[Réalisation & Validation](#page-38-0)**

- [Réalisation : EPSN2](#page-38-0)
- <span id="page-26-0"></span>**• [Résultats](#page-42-0)**

### <sup>4</sup> [Conclusion & Perspectives](#page-53-0)

### **Modèle de pilotage par les requêtes**

- Requêtes simples
	- $\rightarrow$  get, put, action, play/step/pause
- Requêtes répétées
	- $\rightarrow$  envoi périodique (getp), actions répétées

### **Le cycle de vie des requêtes**

- Réception d'une requête
- **Coordination** 
	- $\rightarrow$  coordination globale à la simulation
	- $\rightarrow$  coordination locale aux codes
- Vérification des conditions locales
	- $\rightarrow$  conditions propres aux différentes types de requêtes
- Exécution de la requête
- Acquittement

#### **La cohérence des traitements côté simulation**

- Pour une simulation parallèle
	- $\rightarrow$  traitement exécuté à la même date pour tous les processus
	- $\rightarrow$  condition locale remplie (ex. pour des données : accessibilité)
- Pour une simulation distribuée
	- $\rightarrow$  pas de date commune à tous les processus
	- → **cohérence forte** : traitement exécuté sur une date commune à tous les codes

→ **cohérence faible** : traitement exécuté à un même pas de temps global mais pas forcément à la même date

 $\rightarrow$  choix de la cohérence d'après les besoins des traitements de pilotage

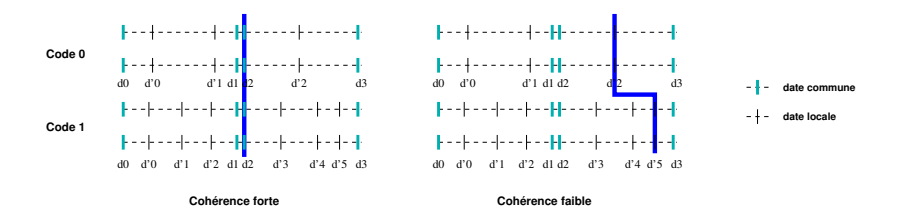

#### **Planifier une date de traitement afin de garantir la cohérence temporelle**

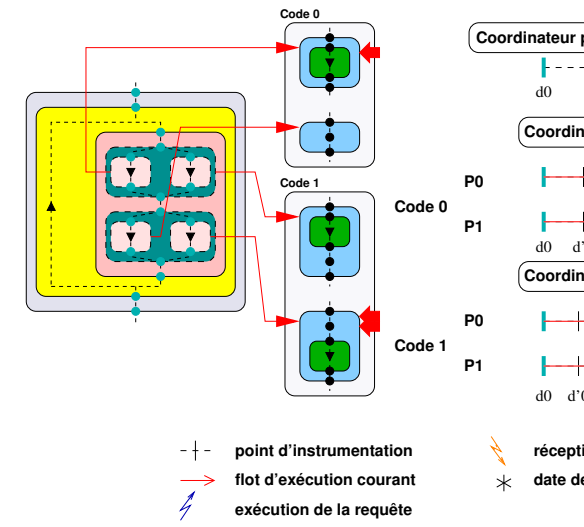

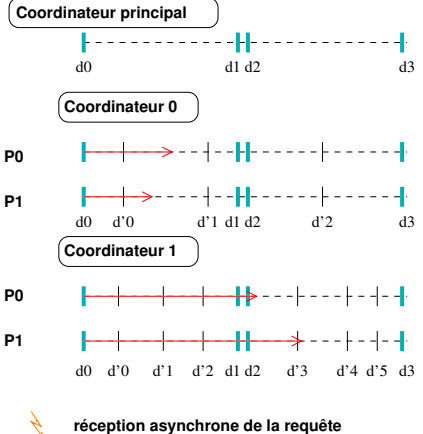

**date de "freeze"**

#### **Planifier une date de traitement afin de garantir la cohérence temporelle**

### Réception d'une requête et "freeze" des points

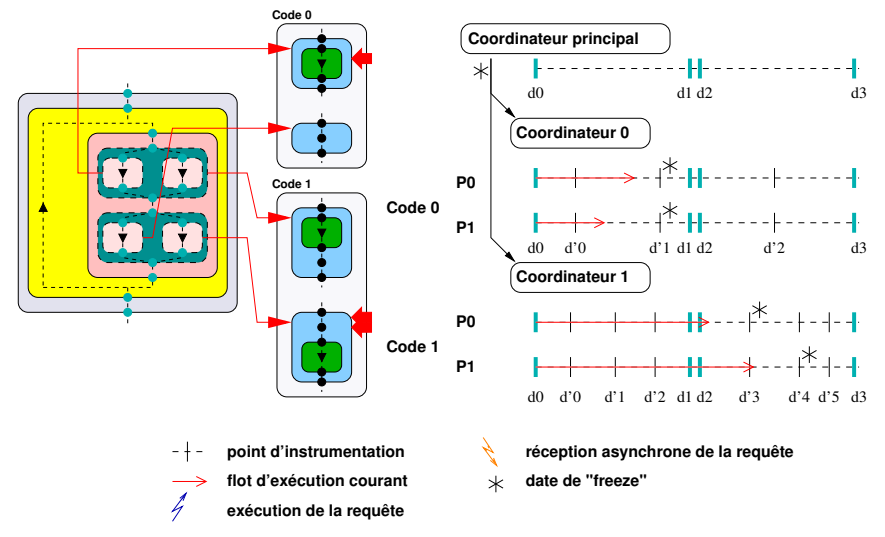

### **Planifier une date de traitement afin de garantir la cohérence temporelle**

#### Détermination de la date commune courante max

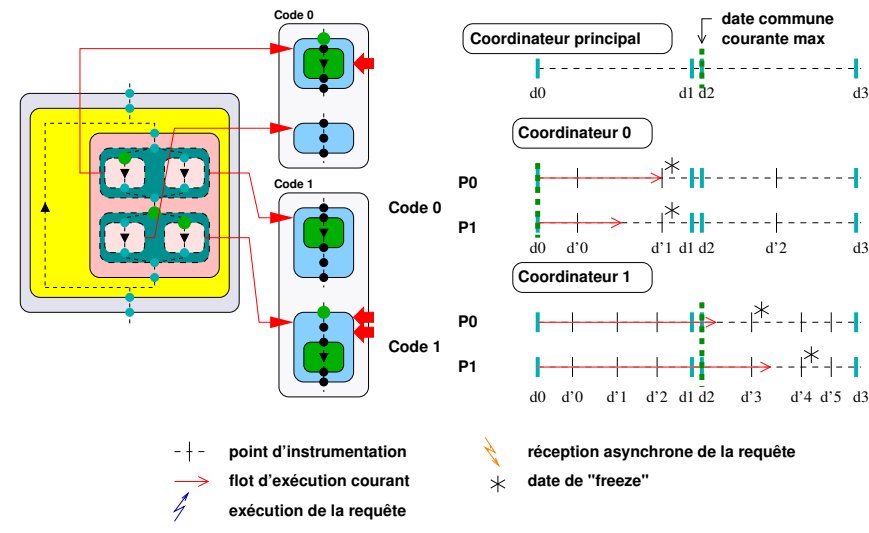

#### **Planifier une date de traitement afin de garantir la cohérence temporelle**

#### Envoi de la date commune courante max avec la requête

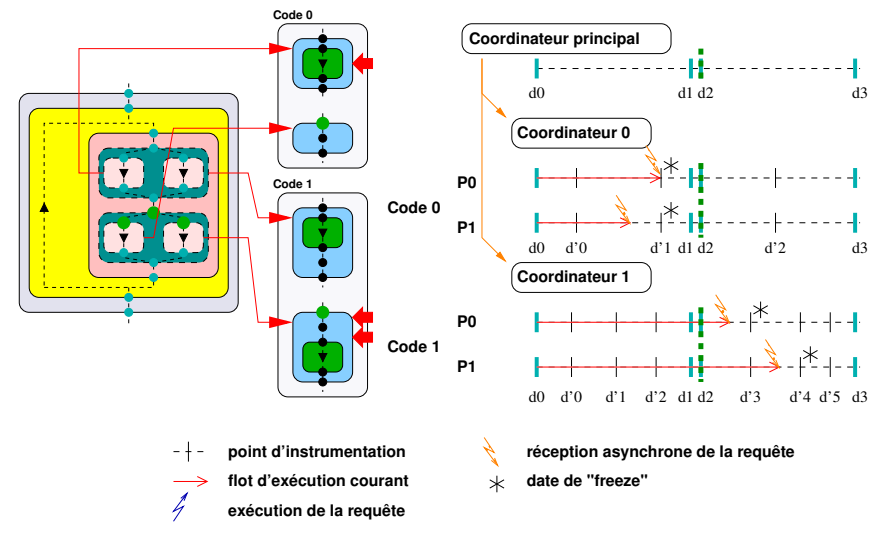

### **Planifier une date de traitement afin de garantir la cohérence temporelle**

### Détermination des dates courantes locales max

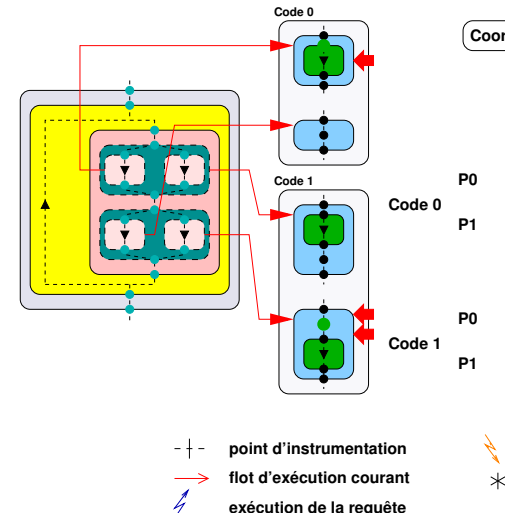

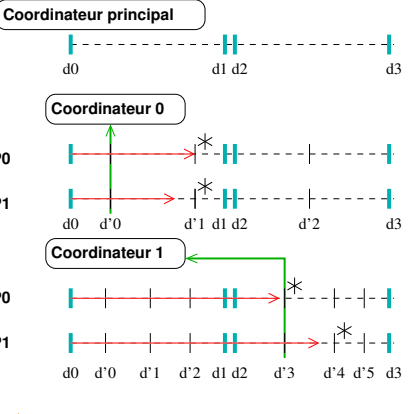

**réception asynchrone de la requête**

**date de "freeze"**

### **Planifier une date de traitement afin de garantir la cohérence temporelle**

### Détermination des dates de planification locales

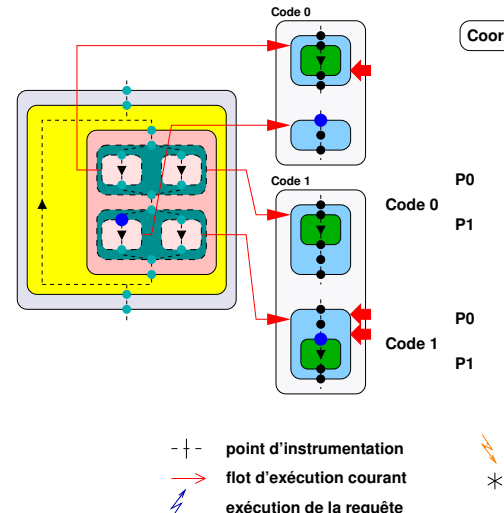

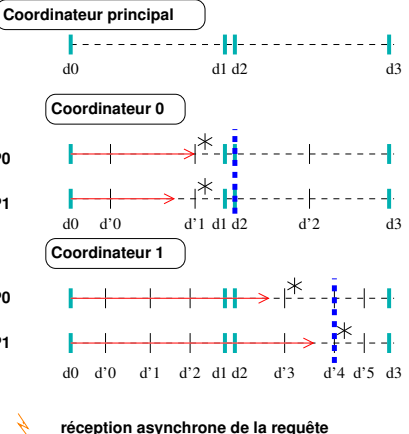

**date de "freeze"**

### **Planifier une date de traitement afin de garantir la cohérence temporelle**

### Exécution asynchrone des requêtes

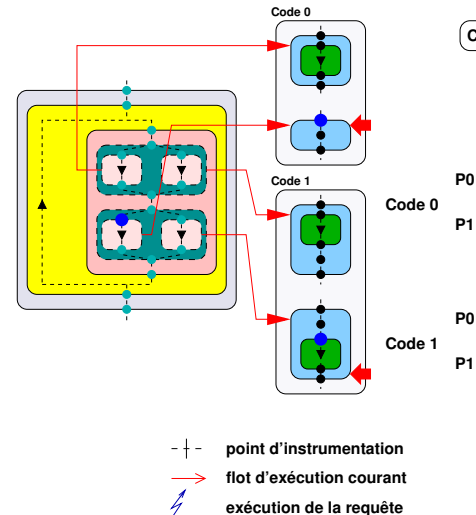

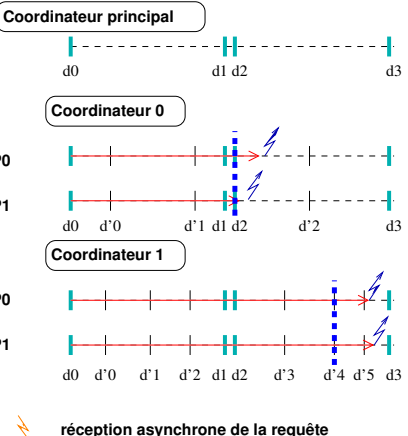

**date de "freeze"** ж

### **S'assurer que les données restent cohérentes dans le client**

- Problème potentiel avec les requêtes répétées
	- $\rightarrow$  les données sont envoyées dès qu'une nouvelle version est produite
- **o** Dans EPSN
	- → **acquittement au plus tôt** : après les envois
	- $\rightarrow$  **acquittement au plus tard** : après les traitements
- **e** Dans FPSN2
	- → **acquittement au plus tôt avec verrou**

 $\rightarrow$  après réception des données, prendre un verrou en écriture sur les données et

le relâcher une fois les post-traitements finis

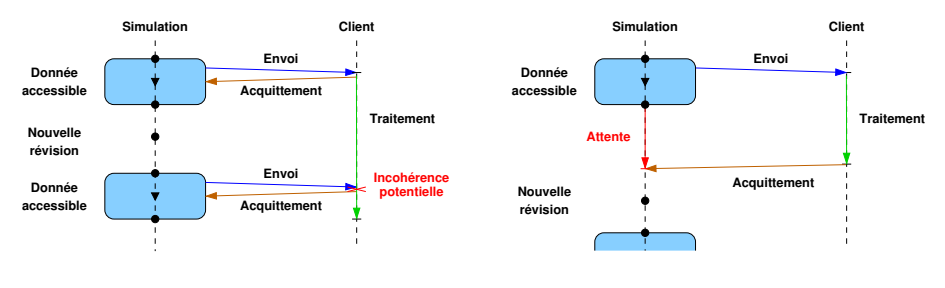

**(a) Acquittement au plus tot**

**(b) Acquittement au plus tard**

### **S'assurer que les données restent cohérentes dans le client**

- Problème potentiel avec les requêtes répétées
	- $\rightarrow$  les données sont envoyées dès qu'une nouvelle version est produite
- o Dans FPSN
	- → **acquittement au plus tôt** : après les envois
	- $\rightarrow$  **acquittement au plus tard** : après les traitements
- **e** Dans FPSN2
	- → **acquittement au plus tôt avec verrou**
	- $\rightarrow$  après réception des données, prendre un verrou en écriture sur les données et

le relâcher une fois les post-traitements finis

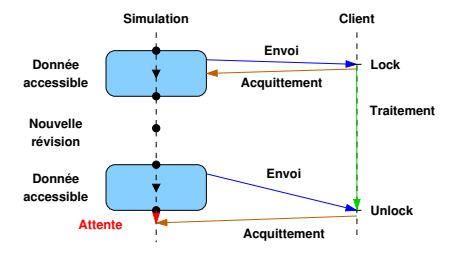

**Acquittement au plus tot avec verrou**

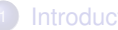

#### **[Introduction](#page-2-0)**

- **[Problématique](#page-2-0)**
- **[Travaux existants](#page-7-0)**
- [Positionnement et contributions](#page-11-0)

<sup>2</sup> [Modèles pour le pilotage de simulations distribuées](#page-14-0)

- [Modèle de description](#page-15-0)
- [Modèle de pilotage](#page-26-0)

**[Réalisation & Validation](#page-38-0)** • [Réalisation : EPSN2](#page-38-0) **• [Résultats](#page-42-0)** 

### <span id="page-38-0"></span><sup>4</sup> [Conclusion & Perspectives](#page-53-0)

### **Principales fonctionnalités**

- Pilotage de simulations existantes
- Contrôle à distance du flot d'exécution
- Extraction de données pour la visualisation en ligne  $\bullet$
- Modification des données à la volée
- Plate-forme distribuée et dynamique basée sur CORBA

### **Processus d'intégration et de déploiement**

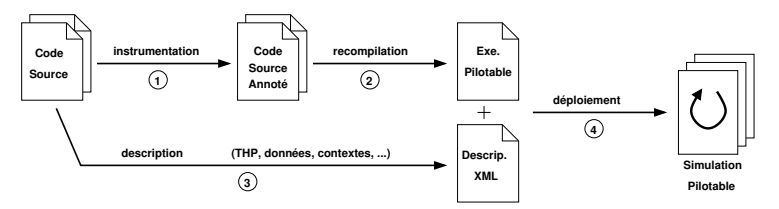

### **Couches logicielles de la plate-forme EPSN2**

- ColCOWS2 : mise en commun des objets CORBA et de communications collectives CORBA
- RedGRID : couche de description et de transfert des données
- EPSN2 Core : gestionnaire de requêtes, coordination, *etc.*

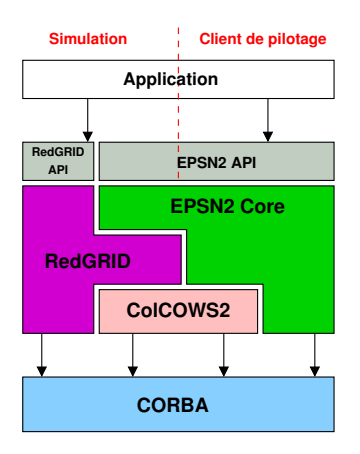

### **Architecture de la plate-forme EPSN2**

- Un espace de travail ColCOWS par code avec un proxy
- Un nœud par processus de la simulation
- Un espace de travail contenant les proxy avec un proxy principal

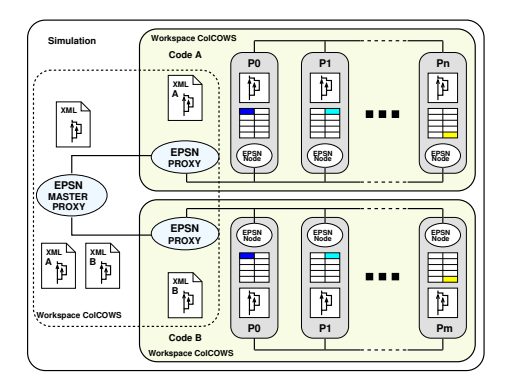

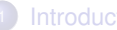

#### **[Introduction](#page-2-0)**

- **[Problématique](#page-2-0)**
- **[Travaux existants](#page-7-0)**
- [Positionnement et contributions](#page-11-0)

<sup>2</sup> [Modèles pour le pilotage de simulations distribuées](#page-14-0)

- [Modèle de description](#page-15-0)
- [Modèle de pilotage](#page-26-0)

**[Réalisation & Validation](#page-38-0) • [Réalisation : EPSN2](#page-38-0) •** [Résultats](#page-42-0)

### <span id="page-42-0"></span><sup>4</sup> [Conclusion & Perspectives](#page-53-0)

# Conditions expérimentales

#### Cluster de calcul Grid'5000 Bordeaux

- → *gdx* à Orsay : 126 bi-Opteron, réseau Giga-Ethernet
- → *borderline* à Bordeaux : 10 quadri-Opteron dual-core, réseau Myrinet/Infiniband
- Cluster de visualisation

 $\rightarrow$  4 bi-Opteron, réseau Giga Ethernet/Infiniband, carte graphique nVidia Quadro FX 4500X2

- Logiciels
	- $\rightarrow$  MPICH2/MVAPICH, Open MPI
	- $\rightarrow$  OmniORB 4

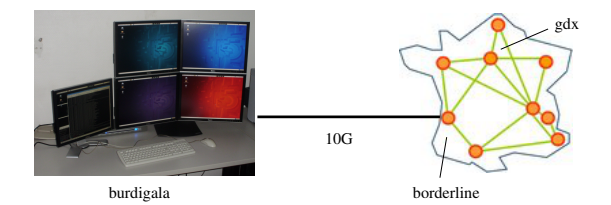

### Mesures préliminaires sur la bibliothèque ColCOWS2

- $\rightarrow$  activation d'un espace de travail
- $\rightarrow$  communications collectives
- Mesures préliminaires sur le noyau d'EPSN2
	- $\rightarrow$  temps d'initialisation de la plate-forme
	- $\rightarrow$  temps de planification
	- $\rightarrow$  recouvrement dans les clients de visualisation
- Mesures sur une simulation M-SPMD

# Mesures préliminaires sur la bibliothèque ColCOWS2

### **Activation d'un espace de travail ColCOWS**

- Mise en commun de la connaissance des nœuds
- Effectuée lors de l'initialisation de la plate-forme EPSN

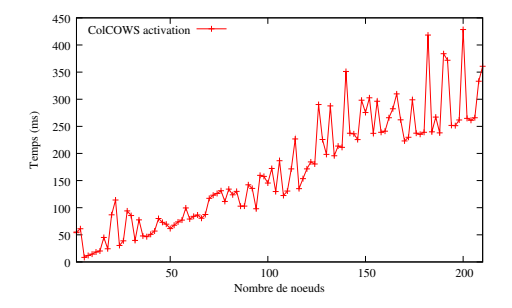

- Temps linéaire dû à la centralisation de l'information  $\bullet$
- Aléas venant de la surcharge du service de nommage

#### **Communications collectives de type reduce**

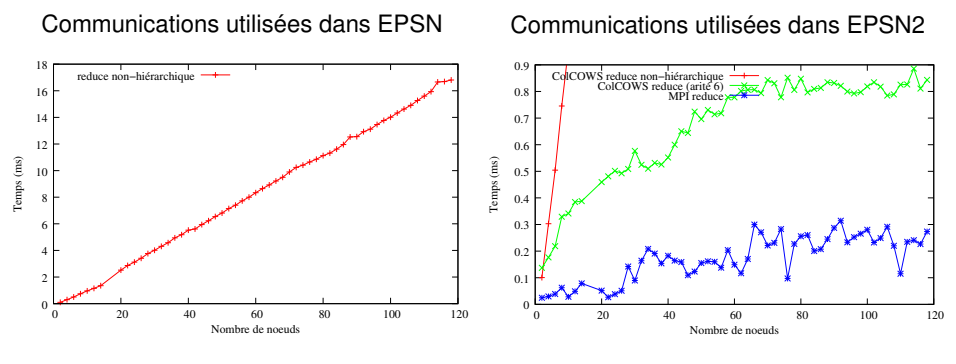

→ **Gain d'un rapport 20**

# Mesures préliminaires sur le noyau d'EPSN2

### **Présentation de la simulation de test**

- Simulation M-SPMD
- Simulation paramétrable
	- $\rightarrow$  nombre de codes couplés
	- → durée de la tâche de calcul (THL : *Task*)

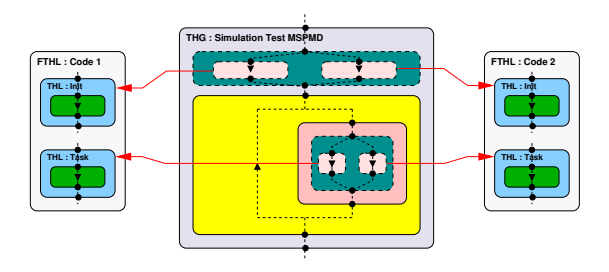

### **Temps d'initialisation de la plate-forme**

Initialisation de la plate-forme pour 2 codes de simulation

Initialisation de la plate-forme avec un nombre variable de codes

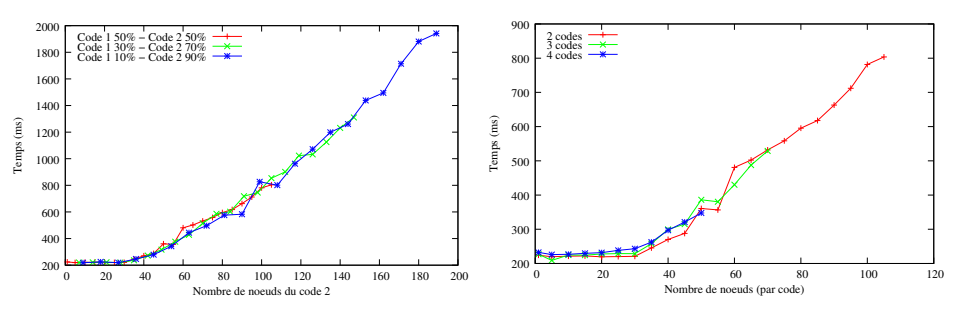

→ **Limité par le nombre de nœuds maximum d'un code**

→ **Légèrement influencé par le nombre de codes**

### **Temps de planification (500 requêtes "test" sur 1000 itérations)**

Temps de planification

Surcoût de la planification

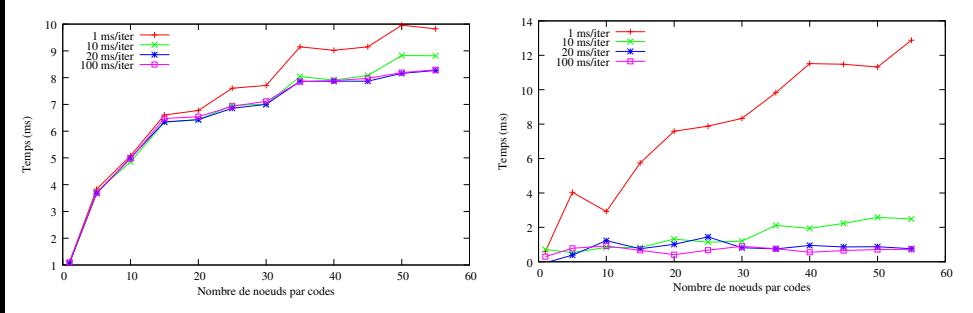

→ **Temps de planification idéal de** 8 *ms*

→ **Faible surcoût si temps de l'itération > temps de planification**

- Deux tâches : une tâche où la donnée est produite A, une où elle est accessible B
- Un client faisant 100 *ms* de post-traitement

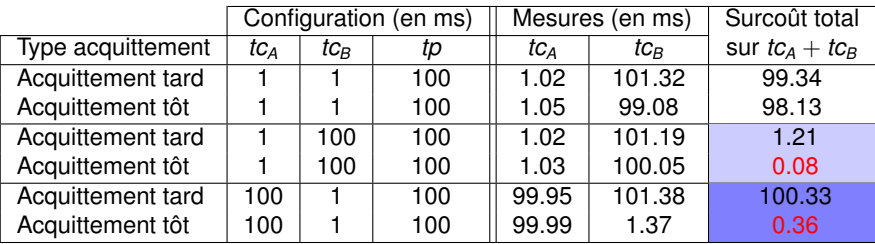

- Acquittement au plus tard  $\rightarrow$  recouvrement total si  $tc_B > tp$
- Acquittement au plus tôt  $\rightarrow$  recouvrement total si  $tc_A + tc_B > tp$

#### **Propagation d'une onde dans un cristal d'Argon**

- $\rightarrow$  286 262 atomes, 26 130 éléments triangulaires et 13 347 sommets
- $\rightarrow$  simulation exécutée sur 8 processeurs : 4 pour MD et 4 pour FE
- $\rightarrow$  pas de temps à vide : 111.76 *ms* par itération
- $\rightarrow$  pas de temps avec instrumentation seule : 112.83 ms (0.9 %)

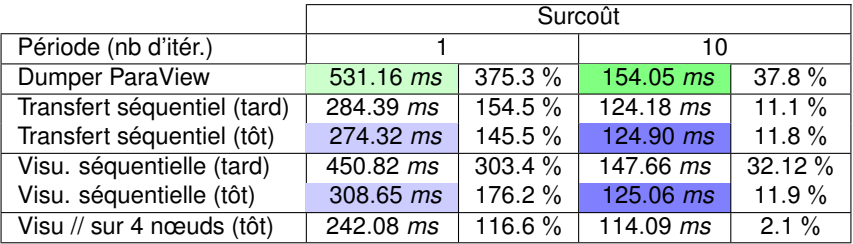

#### **Contact glissant de surfaces rugueuses**

- $\rightarrow$  1 033 124 atomes, 41 472 éléments tétraèdriques et 7 681 sommets
- $\rightarrow$  simulation exécutée sur 50 processeurs : 40 pour MD et 10 pour FE
- $\rightarrow$  pas de temps à vide : 469.05 *ms* par itération
- $\rightarrow$  pas de temps avec instrumentation seule : 471.31 *ms* (0.5 %)

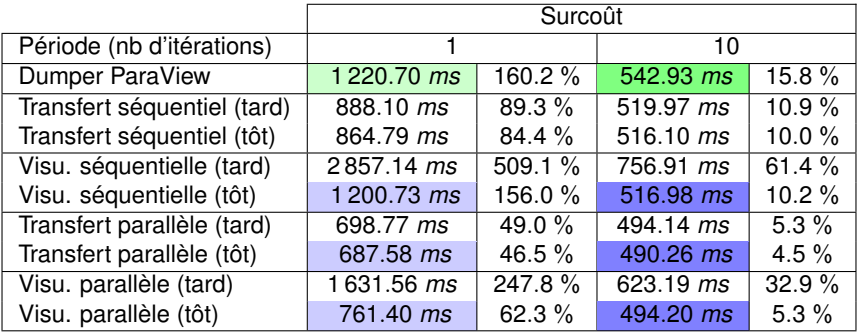

- $\bullet$  Modélisation des simulations couplées de type Clients/Serveurs et M-SPMD → modèle unique pour toutes les simulations visées et *a priori* générique
- Définition de la cohérence pour les traitements de pilotage
	- $\rightarrow$  définition de la cohérence en fonction des traitements de pilotage
	- $\rightarrow$  introduction des algorithmes assurant la cohérence de bout en bout
- Conception et réalisation de la plate-forme EPSN2
	- $\rightarrow$  prise en compte complète des simulations M-SPMD
	- $\rightarrow$  prise en compte partielle des simulations Clients/Serveurs
- <span id="page-53-0"></span>Mesures des performances et validation sur une "vraie" simulation
	- $\rightarrow$  traitement de pilotage recouvert et cohérence assurée
	- $\rightarrow$  performances obtenues essentiellement avec les communications collectives

### **Perspectives pour la plate-forme**

- Prise en compte totale des simulations Client/Serveur
	- $\rightarrow$  développements en cours dans l'ANR NOSSI
- Amélioration de la phase d'initialisation
	- $\rightarrow$  regarder une version distribuée du service de nommage CORBA
- Prise en compte des simulations parallèles hybrides multi-processus/multi-threads
- Ajout de fonctionnalités d'aide au développement
	- → aide au *checkpointing*
	- → outils de *profiling*

### **Perspectives pour la modélisation**

- Prise en compte des simulations paramétriques
	- $\rightarrow$  simulation de type maître/esclaves
	- $\rightarrow$  pilotage du maître pour contrôler l'espace des paramètres à tester
	- $\rightarrow$  pilotage des esclaves en définissant la cohérence des données entre elles
- Enrichissement des contextes des tâches
	- $\rightarrow$  ajouter des informations sur les tâches effectuant des communications

 $\rightarrow$  contextes permettant de spécifier quand on peut sauvegarder les données afin

de faire du *checkpointing*